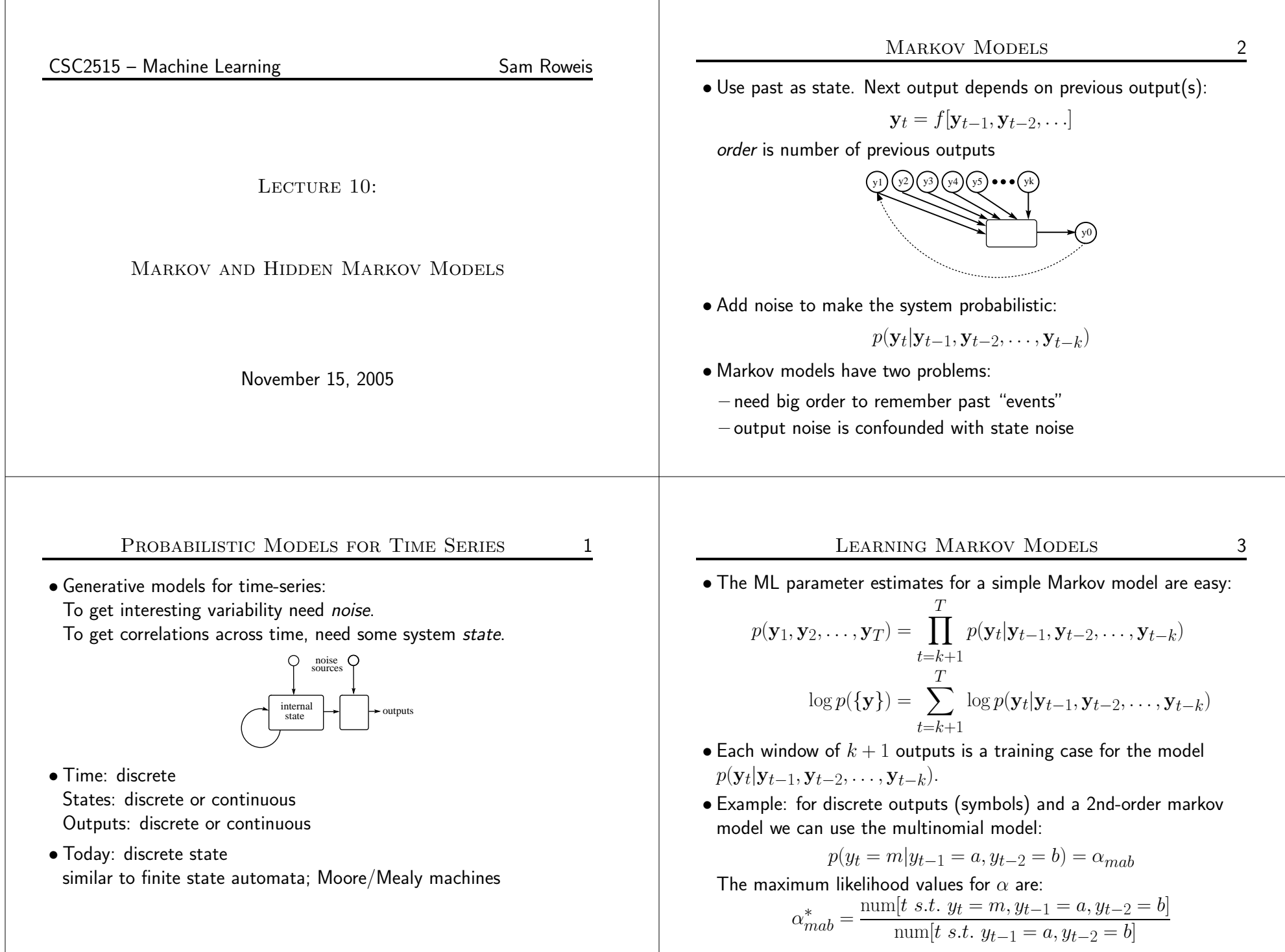

### Aggregate Markov Models $\sim$  4

- $\bullet$  A first order Markov Model  $p(y_2|y_1)$  is also called a *bigram* model.
- If there are a huge number  $N$  of possible symbols (e.g. words in English) we might need an enormously long sequence to estimateeven such a simple model. But a *unigram* (0-order) is too simple...<br>.
- There is <sup>a</sup> very clever way to regularlize this model, which is to constrain the transition matrix  $p_{ij} = p(y_2 = j|y_1 = i)$  to be low rank, e.g. rank at most  $K$  where  $K \ll N$ .
- $\bullet$  This has an interpretation as a conditional latent variable (mixture) model with  $K$  "topics":<br>

$$
p_{ij} = p(y_2 = j | y_1 = i) = \sum_k p(y_2 = j | z = k) p(z = k | y_1 = i)
$$

• The model can be trained very simply using EM and <sup>g</sup>ives very goo<sup>d</sup> predictions even with only <sup>a</sup> modest amount of training data.

### Links to Other Models

• You can think of an HMM as: <sup>A</sup> Markov chain with stochastic measurements.

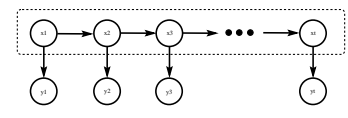

or

<sup>A</sup> mixture model with states coupled across time.

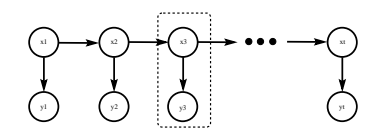

• The future is independent of the past <sup>g</sup>iven the present. However, conditioning on all the observations couples hidden states.

Hidden Markov Models (HMMs) $\frac{1}{2}$  5

Add a latent (hidden) variable  $x_t$  to improve the model.

- $\bullet$  HMM  $\equiv$  " probabilistic function of a Markov chain":
- 1. 1st-order Markov chain generates hidden state sequence (path):

$$
P(x_{t+1} = j | x_t = i) = T_{ij}
$$
  $P(x_1 = j) = \pi_j$ 

2. A set of output probability distributions  $\mathbf{A}_j(\cdot)$  (one per state) converts state path into sequence of observable symbols/vectors

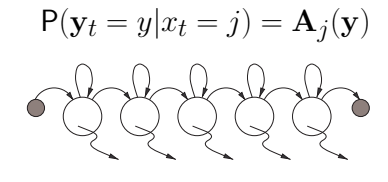

(state transition diagram)

• Even though hidden state seq. is 1st-order Markov, the output process is not Markov of *any* order [ex. 1111121111311121111131. . . ]

#### Applications of HMMss 7

- Speech recognition.
- Language modeling.
- Information retrieval.
- Motion video analysis/tracking.
- Protein sequence and genetic sequence alignment and analysis.
- Financial time series prediction.
- $\bullet$ ... . . .

THE FORWARD  $(\alpha)$  recursion

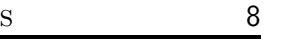

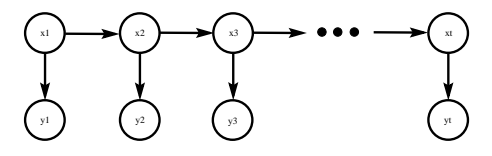

 $\bullet$  Hidden states  $\{x_t\}$ , outputs  $\{{\bf y}_t\}$ Joint probability factorizes:

$$
P({x}, {y}) = \prod_{t=1}^{T} P(x_t | x_{t-1}) P(y_t | x_t)
$$
  
=  $\pi_{x_1} \prod_{t=1}^{\tau-1} T_{x_t, x_{t+1}} \prod_{t=1}^{\tau} A_{x_t}(y_t)$ 

- NB: Data are not i.i.d. Everything is coupled across time.
- Three problems: computing probabilities of observed sequences, inference of hidden state sequences, learning of parameters.

PROBABILITY OF AN OBSERVED SEQUENCE E 9

 $\bullet$  To evaluate the probability  $\mathsf{P}(\{\mathbf{y}\})$ , we want:

 $\mathsf{P}(\{\mathbf{y}\}) = \sum_{\{x\}}$  $P(\text{observed sequence}) = \sum_{y \in S} P(\text{observed outputs}, \text{ state path})$  $P({x}, {y})$ all paths

 $\bullet$  Looks hard! (  $\#$ paths  $=N^{\tau}$ ). But joint probability factorizes:

$$
P(\{\mathbf{y}\}) = \sum_{x_1} \sum_{x_2} \cdots \sum_{x_{\tau}} \prod_{t=1}^{T} P(x_t | x_{t-1}) P(\mathbf{y}_t | x_t)
$$
  
= 
$$
\sum_{x_1} \sum_{x_1} P(x_1) P(\mathbf{y}_1 | x_1) \sum_{x_2} P(x_2 | x_1) P(\mathbf{y}_2 | x_2) \cdots
$$
  

$$
\sum_{x_{\tau}} P(x_{\tau} | x_{\tau-1}) P(\mathbf{y}_{\tau} | x_{\tau})
$$

• By moving the summations inside, we can save <sup>a</sup> lot of work.

• We want to compute:

$$
L = \mathsf{P}(\{\mathbf{y}\}) = \sum_{\{x\}} \mathsf{P}(\{x\}, \{\mathbf{y}\})
$$

• There exists <sup>a</sup> clever "forward recursion" to compute this huge sumvery efficiently. Define  $\alpha_j(t)$ :

$$
\alpha_j(t) = \mathsf{P}(\mathbf{y}_1^t, x_t = j)
$$
  
\n
$$
\alpha_j(1) = \pi_j \mathbf{A}_j(\mathbf{y}_1)
$$
 induction to the rescue...  
\n
$$
\alpha_k(t+1) = \{\sum_j \alpha_j(t) T_{jk}\} A_k(\mathbf{y}_{t+1})
$$

- Notation:  $x_a^b \equiv \{x_a, \ldots, x_b\}$ ;  $\mathbf{y}_a^b \equiv \{\mathbf{y}_a, \ldots, \mathbf{y}_b\}$
- $\bullet$  This enables us to easily (cheaply) compute the desired likelihood  $L$ since we know we must end in some possible state:

$$
L=\sum_k \alpha_k(\tau)
$$

Bugs on <sup>a</sup> Grid

 $\overline{D}$  11

- Naive algorithm:
- 1. start bug in each state at  $t{=}1$  holding value  $0$
- 2. move each bug forward in time by making copies of it and incrementing the value of each copy by the probability of thetransition and output emission
- 3. go to 2 until all bugs have reached time  $\tau$
- 4. sum up values on all bugs

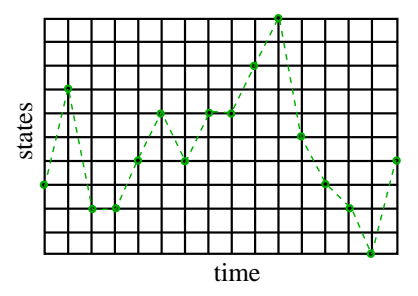

N 10

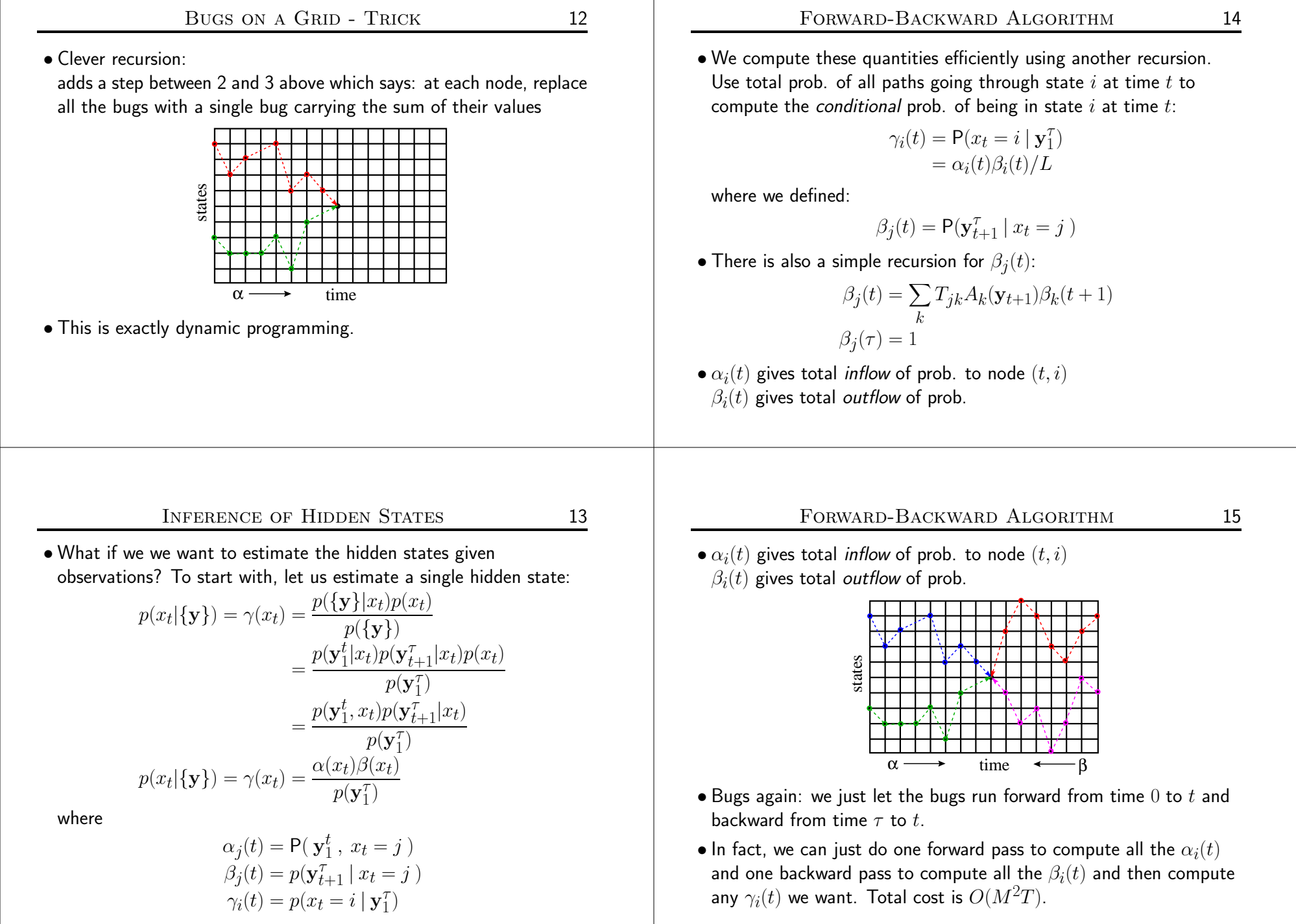

# Likelihood from Forward-Backward Algorithm <sup>16</sup>

• Since  $\sum_{x_t} \gamma(x_t) = 1$ , we can compute the likelihood at *any* time using the results of the  $\alpha-\beta$  recursions:

$$
L = p(\{\mathbf{y}\}) = \sum_{x_t} \alpha(x_t) \beta(x_t)
$$

 $\bullet$  In the forward calculation we proposed originally, we did this at the final timestep  $t=\tau$ :

$$
L = \sum_{x_{\tau}} \alpha(x_{\tau})
$$

because  $\beta_{\tau}=1$ .

• This is <sup>a</sup> goo<sup>d</sup> way to check your code!

# PARAMETER ESTIMATION WITH EM

• Complete log likelihood:

$$
\log p(x, y) = \log \{ \pi_{x_1} \prod_{t=1}^{\tau-1} T_{x_t, x_{t+1}} \prod_{t=1}^{\tau} A_{x_t}(\mathbf{y}_t) \}
$$
  
\n
$$
= \log \{ \prod_i \pi_i^{[x_1^i]} \prod_{t=1}^{\tau-1} \prod_j T_{ij}^{[x_t^i, x_{t+1}^j]} \prod_{t=1}^{\tau} \prod_k A_k(\mathbf{y}_t)^{[x_t^k]} \}
$$
  
\n
$$
= \sum_i [x_1^i] \log \pi_i + \sum_{t=1}^{\tau-1} \sum_j [x_t^i, x_{t+1}^j] \log T_{ij} + \sum_{t=1}^{\tau} \sum_k [x_t^k] \log A_k(\mathbf{y}_t)
$$

where the indicator  $[x_t^i] = 1$  if  $x_t = i$  and 0 otherwise

- Statistics we need from the E-step are:  $p(x_t|\{\mathbf{y}\})$  and  $p(x_t, x_{t+1}|\{\mathbf{y}\}).$
- $\bullet$  We saw how to get single time marginals  $p(x_t|\{\bf y\})$ , but what about two-frame estimates  $p(x_t, x_{t+1}|\{\bf y\})$ ?

Baum-Welch (EM) Training $G \qquad \qquad 17$ 

- 1. Intuition: if only we knew the true state path then ML parameter estimation would be trivial.
- 2. But: can *estimate* state path using the DP trick.
- 3. *Baum-Welch algorithm* (special case of EM): estimate the states,<br>... then compute params, then re-estimate states, and so on . . .
- 4. This works and we can *prove* that it always improves likelihood.
- 5. However: finding the ML parameters is NP hard, so initial conditions matter <sup>a</sup> lot and convergence is hard to tell.

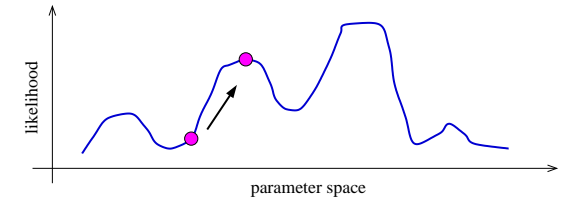

### Two-frame inference

- E 19
- Need the cross-time statistics for adjacent time steps:

$$
\xi_{ij} = p(x_t = i, x_{t+1} = j | \{ \mathbf{y} \})
$$

• This can be done by rewriting:

$$
p(x_t, x_{t+1}|\{\mathbf{y}\}) = p(x_t, x_{t+1}, \{\mathbf{y}\})/p(\{\mathbf{y}\})
$$
  
\n
$$
= p(x_t, \mathbf{y}_1^t)p(x_{t+1}, \mathbf{y}_{t+1}^T|x_t, \mathbf{y}_1^t)/L
$$
  
\n
$$
= p(x_t, \mathbf{y}_1^t)p(x_{t+1}|x_t)p(\mathbf{y}_{t+1}|x_{t+1})p(y_{t+2}^T|x_{t+1})/L
$$
  
\n
$$
= \alpha_i(t)T_{ij}\mathbf{A}_j(\mathbf{y}_{t+1})\beta_j(t+1)/L
$$
  
\n
$$
= \xi_{ij}
$$

- $\bullet$  This is the expected number of transitions from state  $i$  to state  $j$ that begin at time  $t$ , given the observations.
- $\bullet$  It can be computed with the same  $\alpha$  and  $\beta$  recursions.

Ratios of Frequency Counts $\sim$  20

 $\bullet$  Initial state distribution: expected  $\#$ times in state  $i$  at time 1:

$$
\hat{\pi}_i = \gamma_i(1)
$$

 $\bullet$  Expected  $\#$ transitions from state  $i$  to  $j$  which begin at time  $t$ :

$$
\xi_{ij}(t) = \alpha_i(t) T_{ij} \mathbf{A}_j(\mathbf{y}_{t+1}) \beta_j(t+1)/L
$$

so the estimated transition probabilities are:

$$
\hat{T}_{ij} = \sum_{t=1}^{\tau-1} \xi_{ij}(t) / \sum_{t=1}^{\tau-1} \gamma_i(t)
$$

• The output distributions are the expected number of times we observe <sup>a</sup> particular symbol in <sup>a</sup> particular state:

$$
\hat{A}_j(y) = \sum_{t|\mathbf{y}_t = y} \gamma_j(t) / \sum_{t=1}^{\tau} \gamma_j(t)
$$

VITERBI DECODING

 $G \qquad \qquad 21$ 

20

- $\bullet$  The numbers  $\gamma_j(t)$  above gave the probability distribution over all states at any time.
- $\bullet$  By choosing the state  $\gamma_*(t)$  with the largest probability at each time, we can make an "average" state path. This is the path withthe maximum expected number of correct states.
- But it is not the single path with the highest likelihood of generating the data. In fact it may be <sup>a</sup> path of probability zero!
- $\bullet$  To find the  $\,$  single best path, we do  $\,$ Viterbi decoding which is just Bellman's dynamic programming algorithm applied to this problem.
- $\bullet$  The recursions look the same, except with  $\,\mathrm{max}$  instead of  $\sum$ .
- Bugs once more: same trick except at each step kill all bugs but the one with the highest value at the node.
- There is also <sup>a</sup> modified Baum-Welch training based on the Viterbi decode. Like K-means instead of mixtures of Gaussians.

Using HMMs for Recognition<sup>22</sup>

• Use many HMMs for recognition by:

1. training one HMM for each class (requires *labelled* training data) 2. evaluating probability of an unknown sequence under each HMM3. classifying unknown sequence: HMM with highest likelihood

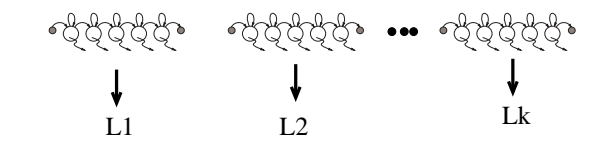

- This requires the solution of two problems:
- 1. Given model, evaluate prob. of <sup>a</sup> sequence. (We can do this exactly & efficiently.)
- 2. Give some training sequences, estimate model parameters. (We can find the local maximum of parameter space nearest ourstarting point.)

# Symbol HMM Example

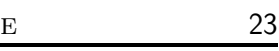

• Character sequences (discrete outputs)

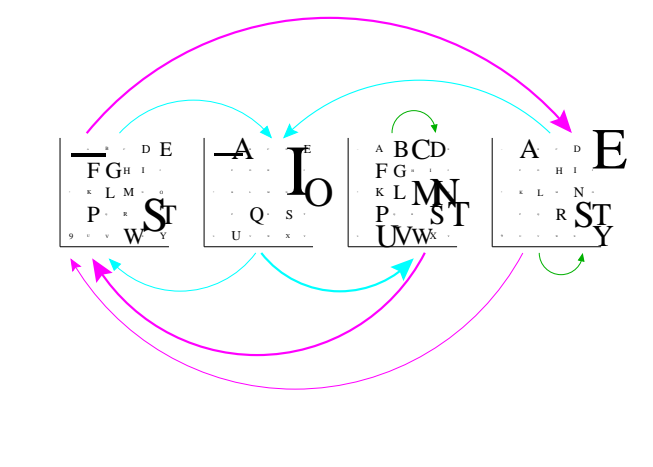

### Mixture HMM Example

- $\mathbf{E}$  24
- Geyser data (continuous outputs)

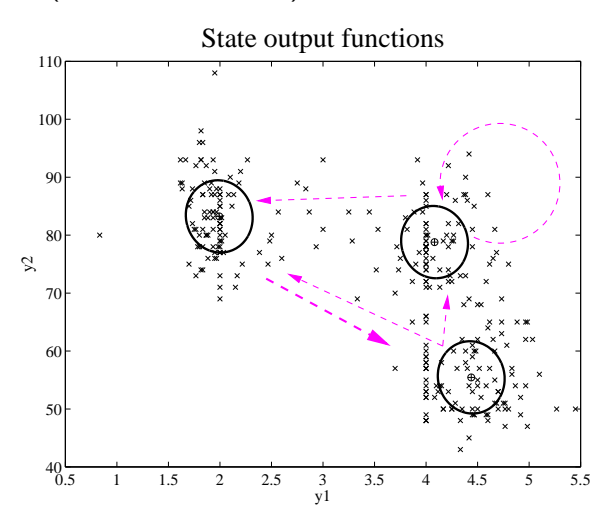

# Regularizing HMMs

s 25

- Two problems:
	- for high dimensional outputs, lots of parameters in each  $\mathbf{A}_j(\mathbf{y})$
	- $-$  with many states, transition matrix has many $^2$  elements
- First problem: full covariance matrices in high dimensions or discrete symbol models with many symbols have *lots* of parameters. To estimate these accurately requires <sup>a</sup> lot of training data. Instead, we often use mixtures of diagonal covariance Gaussians.

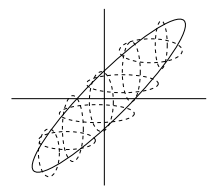

- For discrete data, we can use mixtures of base rates.
- We can also tie parameters across states.

# Regularizing Transition Matrices

- One way to regularize large transition matrices is to constrain themto be relatively *sparse*: instead of being allowed to transition to *any* other state, each state has only <sup>a</sup> few possible successor states.
- $\bullet$  For example if each state has at most  $p$  possible next states then the cost of inference is  $O(pKT)$  and the number of parameters is  $O(pK+KM)$  which are both *linear* in the number of states.

An extremely effective way to constrain thetransitions is to *order* the states in the HMM and allow transitions only to *states that come* 

 $\bullet$  *later in the ordering*. Such models are known as "linear HMMs", "chain HMMs" or "leftto-right HMMs". Transition matrix is upper $diagonal$  (usually only has a few bands).

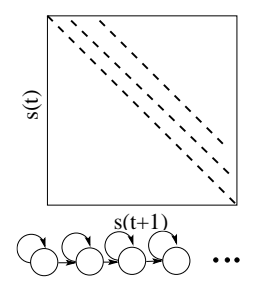

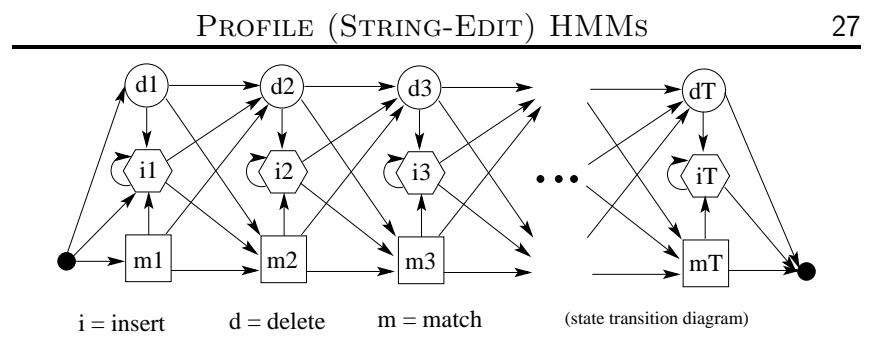

- <sup>A</sup> "profile HMM" or "string-edit" HMM is used for probabilistically matching an observed input string to <sup>a</sup> stored template patternwith possible insertions and deletions.
- Three kinds of states: match, insert, delete.

 $m_n$  – use position  $n$  in the template to match an observed symbol  $i_n$  – insert extra symbol(s) observations after template position  $n$  $d_n$  – delete (skip) template position  $n$ 

#### HMM Practicalitiess 28

- If you just implement things as <sup>I</sup> have described them, they will not work at all. Why? Remember logsum...
- Numerical scaling: the probability values that the bugs carry ge<sup>t</sup> tiny for big times and so can easily underflow. Good rescaling trick:

 $\rho_t = \mathsf{P}(\mathbf{y}_t|\mathbf{y}_1^{t-1}) \qquad \alpha(t) = \tilde{\alpha}(t)\prod_t^t \rho_{t'}$  $t'=1$ 

(of course you could always use logsum but that's less efficient)

- Multiple observation sequences: can be dealt with by averaging numerators and averaging denominators in the ratios <sup>g</sup>iven above.
- Initialization: mixtures of base rates or mixtures of Gaussians
- Generation of new sequences. Just roll the dice!
- $\bullet$  Sampling a single state sequence from the posterior  $p(\{x\}|\{\bf y\}).$ Harder...but possible. (can you think of how?)

#### COMPUTATIONAL COSTS IN HMMS s 29

- The number of parameters in the model was  $O(K^2 + KM)$  for  $M$ output symbols or dimensions.
- Recall the forward-backward algorithm for inference of state probabilities  $p(x_t|\{\bf y\}).$
- The storage cost of this procedure was  $O(KT + K^2)$  for K states and a sequence of length  $T.$
- The time complexity was  $O(K^2T)$ .

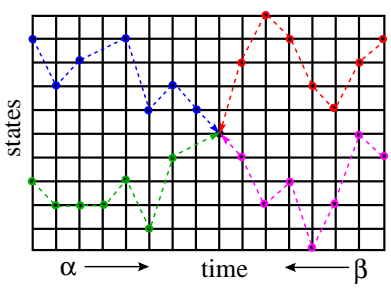

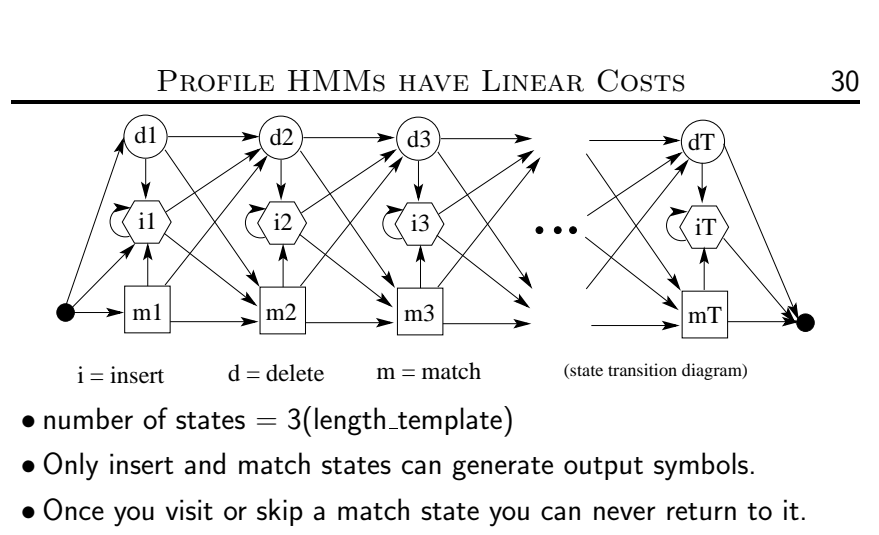

- $\bullet$  At most 3 destination states from any state, so  $S_{ij}$  very sparse.
- $\bullet$  Storage/Time cost *linear* in  $\#$ states, not quadratic.
- State variables and observations no longer in sync.  $(e.g. y1:m1 ; d2 ; y2:i2 ; y3:i2 ; y4:m3 ; ...)$

# Some HMM History

- Y 31
- Markov ('13) and later Shannon ('48,'51) studied Markov chains.
- Baum et. al (BP'66, BE'67, BS'68, BPSW'70, B'72) developed much of the theory of "probabilistic functions of Markov chains".
- Viterbi ('67) (now Qualcomm) came up with an efficient optimal decoder for state inference.
- Applications to speec<sup>h</sup> were <sup>p</sup>ioneered independently by:
	- Baker ('75) at CMU (now Dragon)
- Jelinek's group ('75) at IBM (now Hopkins)
- communications research division of IDA (Ferguson '74 unpublished)
- Dempster, Laird & Rubin ('77) recognized <sup>a</sup> genera<sup>l</sup> form of the Baum-Welch algorithm and called it the  $EM$  algorithm.<br>.
- <sup>A</sup> landmark open symposium in Princeton ('80) hosted by IDAreviewed work till then.

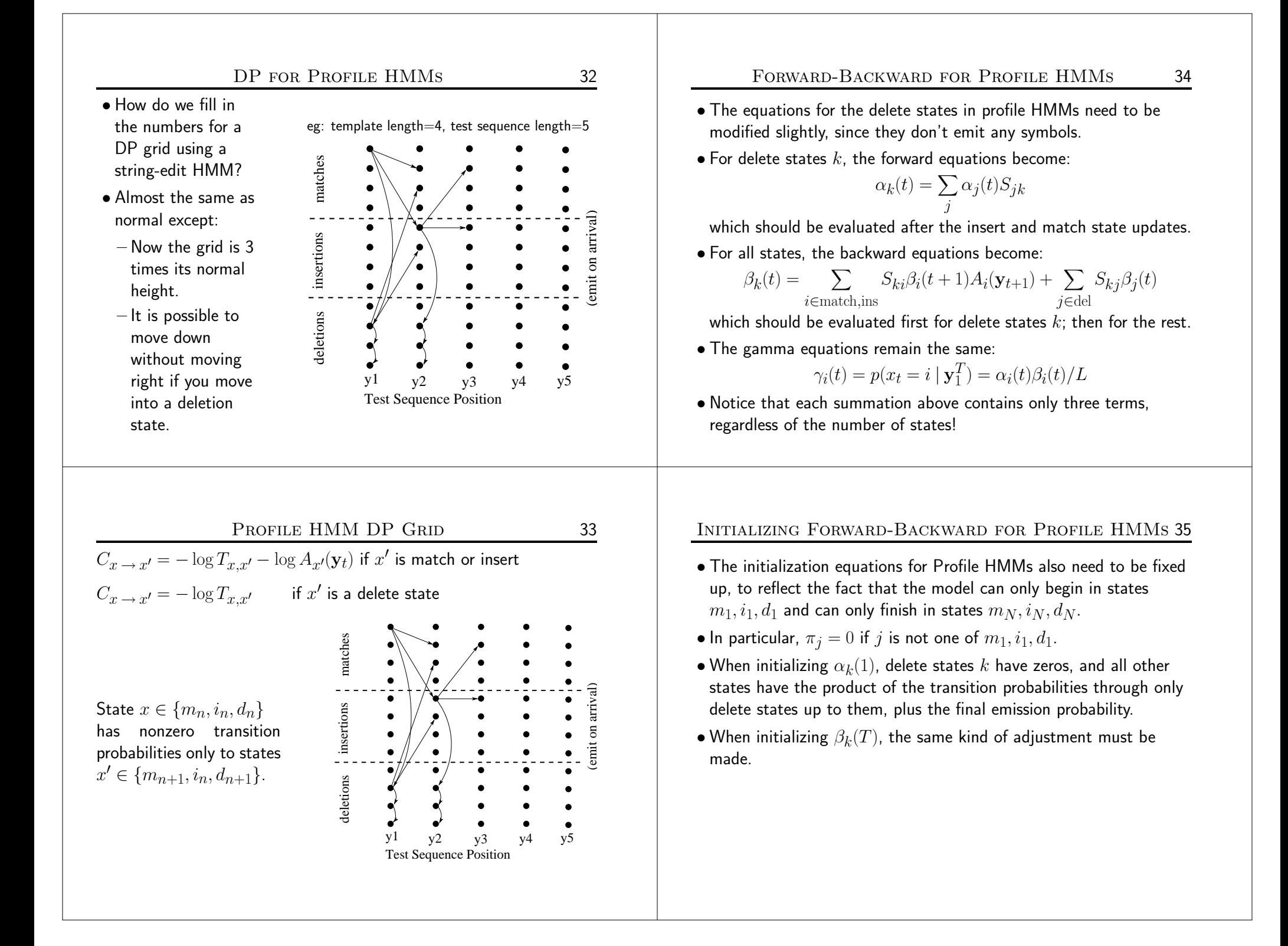

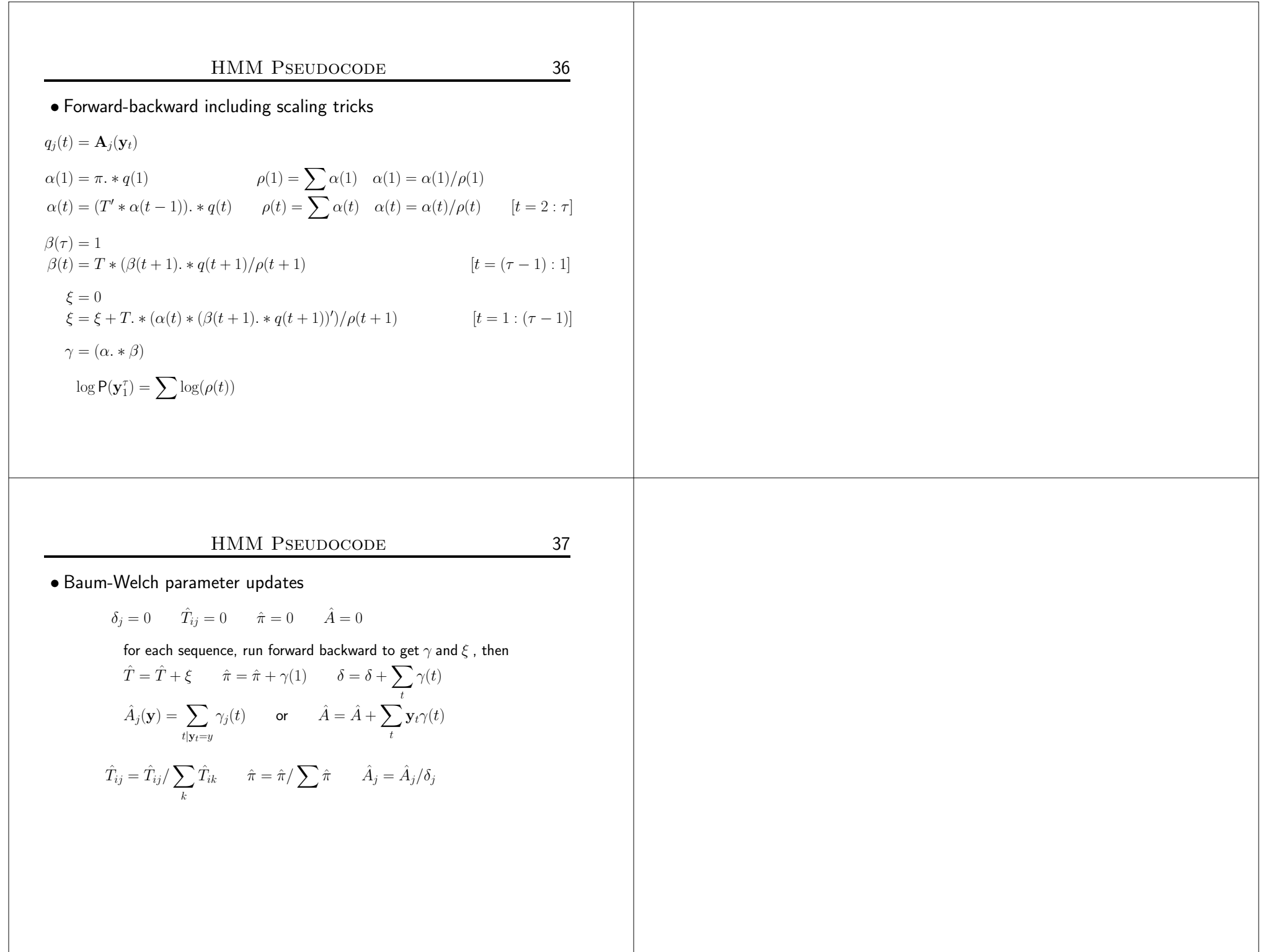